## PoliteMail User Guides

Last Modified on 03/17/2023 5:00 pm EDT

## Version 5.0 of PoliteMail has new editions of the software!

The PoliteMail 5.0 User [Guide.pdf](https://dyzz9obi78pm5.cloudfront.net/app/image/id/6414d4a3c79e2d65b42541d3/n/politemail-50-user-guide.pdf) $\mathcal C$  covers the basics of using PoliteMail for all interfaces: the desktop COM Add-In, PoliteMail Online, or PoliteMail for Microsoft 365.

## Older Versions

PoliteMail User Guide 4.972.pdf

PoliteMail User Guide 4.96.pdf

PoliteMail User Guide 4.94.pdf

PoliteMail User Guide 4.91.pdf

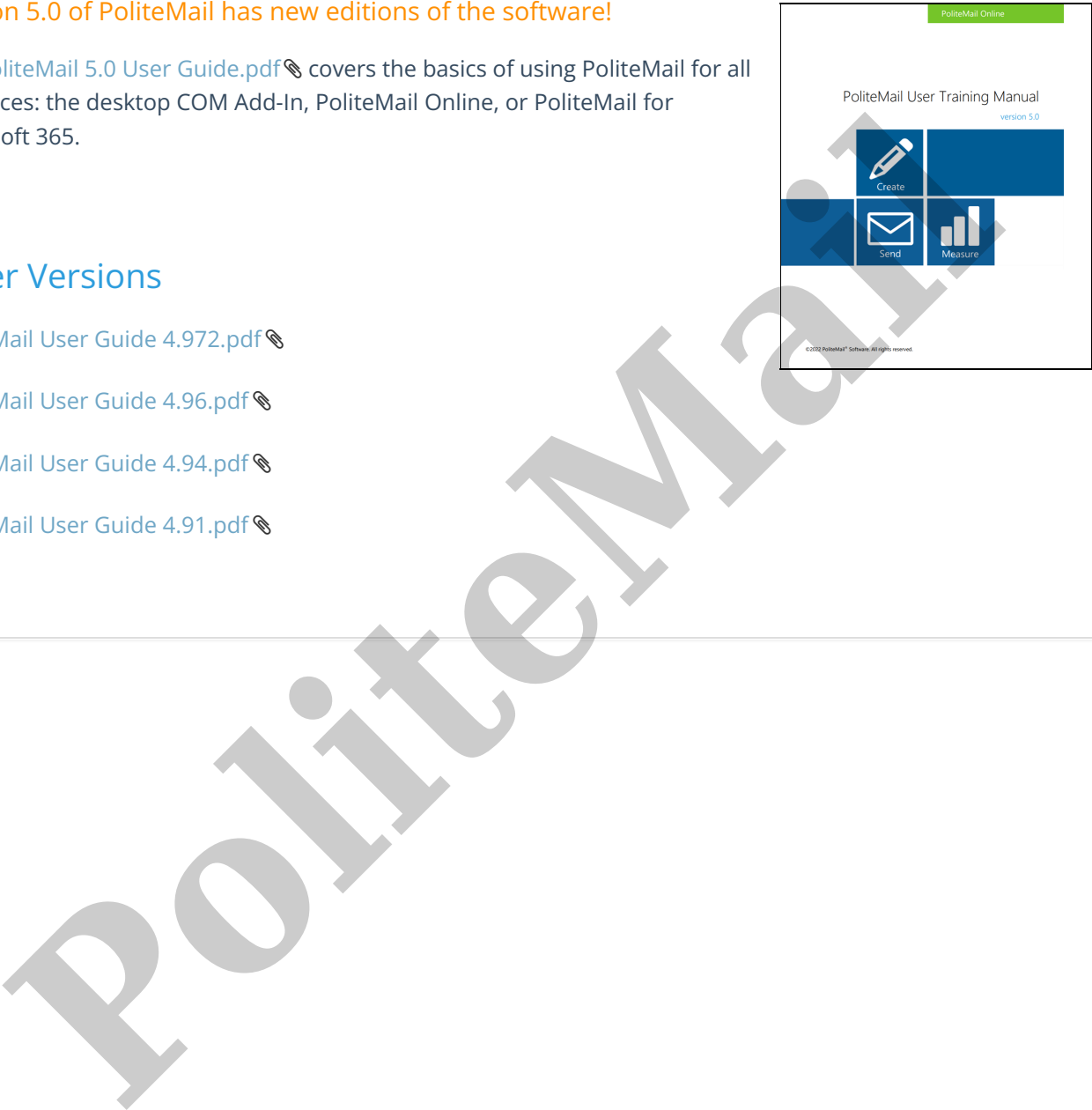